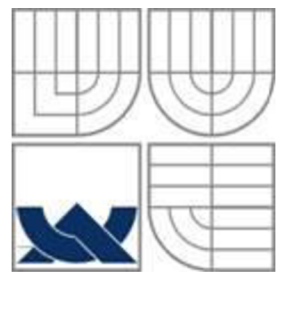

### **VYSOKÉ UČENÍ TECHNICKÉ V BRNĚ BRNO UNIVERSITY OF TECHNOLOGY**

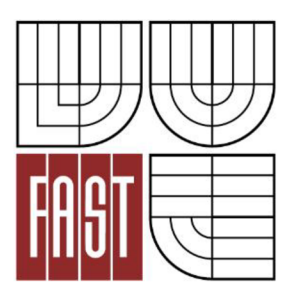

FAKULTA STAVEBNÍ ÚSTAV GEODÉZIE

*FACULTY OF CIVIL ENGINEERING*  **INSTITUTE OF GEODESY** 

## **SBĚR DAT PRO TVORBU DMT** DATA CAPTURE FOR CREATION OF DTM

BAKALÁŘSKÁ PRÁCE BACHELOR'S THESIS

**AUTOR PRÁCE** AUTHOR

TOMÁŠ KOBLIŽEK

VEDOUCÍ PRÁCE **SUPERVISOR** 

Ing. PETR KALVODA, Ph.D.

#### **Abstrakt v českém jazyce**

Předmětem této bakalářské práce byl sběr dat pro tvorbu digitálního modelu terénu v západní části údolí Kombutského potoka mezi obcemi Kotvrdovice a Jedovnice. Byla vybudována síť pomocných měřických bodů, ze kterých bylo tachymetricky zaměřeno zadané území. Byly vypočítány souřadnice a výšky měřených bodů. Dále bylo provedeno testování přesnosti kontrolně zaměřených bodů. Z naměřených dat byla vyhotovena účelová mapa v měřítku 1 : 500. Získaná data poslouží jako podklad pro účely předmětu GE14 Výuka v terénu II.

#### **Abstrakt v anglickem jazyce**

The subject of this thesis was to collect data for digital terrain model in the western part of the valley Kombutskeho stream between the villages Kotvrdovice and Jedovnice. It was built a network of auxiliary measuring points of which were measured specified territory by using tacheometry method. Then were calculated coordinates and height of measurement points. It was tested accuracy of control-points. From the measured data was drawn thematical map with scale 1 : 500. The final data were serve for puposes of subject GE14 Field Training II.

#### **Klíčová slova v českém jazyce:**

Digitální model terénu, tachymetrie, účelová mapa

#### **Klíčová slova v anglickém jazyce:**

Digital terrain model, tacheometry, thematical map

# **Bibliografická citace VŠKP**

KOBLIŽEK, Tomáš. *Sběr dat pro tvorbu DMT.* Brno, 2012. 36 s., 15 příloh. Bakalářská práce. Vysoké učení technické v Brně, Fakulta stavební, Ustav geodézie. Vedoucí práce Ing. Petr Kalvoda, Ph.D..

#### **Prohlášení:**

Prohlašuji, že jsem celou bakalářskou práci včetně příloh vypracoval samostatně a že jsem uvedl všechny použité podklady a literaturu.

V Brně, dne 25. Května 2012

### **Poděkování:**

Děkuji svému školiteli, ing. Petru Kalvodovi, Ph.D. za cenné rady a připomínky při vypracování bakalářské práce. Dále pak Danielu Ondráčkovi za spolupráci při měření.

V Brně, dne 25. Května 2012

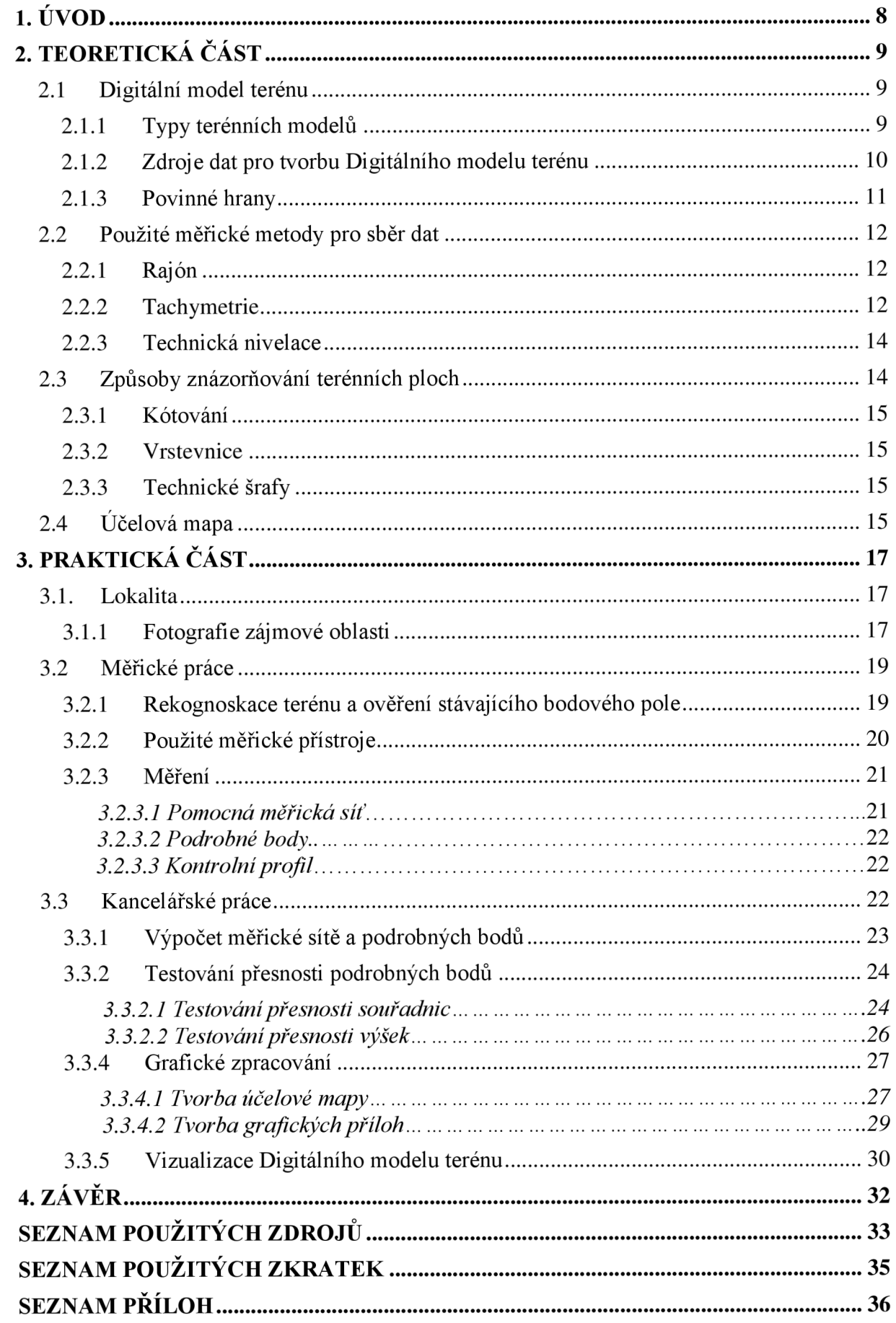

### OBSAH:

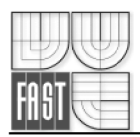

## **1. ÚVOD**

Úkolem této bakalářské práce byl sběr dat pro tvorbu digitálního modelu terénu (DMT) v zadané lokalitě. Území se nachází na rozhraní katastrálních území Jedovnice a Kotvrdovice v údolí Kombutského potoka u cyklostezky mezi obcemi Jedovnice a Kotvrdovice. Zadaná lokalita byla rozdělena na 2 části, část západní a východní. V této práci je zpracována západní část zadané lokality.

Celá práce je rozdělena na teoretickou a praktickou část. V teoretické části jsou vysvětleny použité termíny, postupy, metody měření a výsledné produkty. Praktická část je dále rozdělena na měřické a kancelářské práce.

Měřické práce byly prováděny tak, aby byly splněny kritéria přesnosti podrobných bodů daná 3. Třídou přesnosti dle ČSN 01 3410. Pro účel podrobného měření byla vybudována síť pomocných měřických bodů. Podrobné body byly tachymetricky zaměřeny tak, aby co nejlépe vystihovaly terén a byly tak dobrým podkladem pro tvorbu DMT .

Kancelářské práce spočívaly ve výpočtu souřadnic a výšek všech měřených bodů, testování přesnosti podrobných bodů, a tvorby všech příloh včetně samotné účelové mapy v měřítku 1 : 500 v souřadnicovém systému S-JTSK a výškovém systému Bpv.

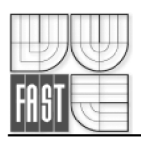

# **2. TEORETICKÁ ČÁST**

### **2.1 Digitální model terénu**

Digitální model terénu (DMT) je prostorová plocha, která více nebo méně zdařile (podle kvality zadání) kopíruje skutečný (zaměřený) nebo projektovaný terén. Vzniká na základě 3D bodů, čar a ploch, kterými prochází. Mimo ně se dopočítává podle matematických vzorců tak, aby se blížila skutečnosti – výpočet mezi zadanými body není založen na lineární interpolaci, ale modeluje hladký "oblý" terén. Tam kde je to na závadu, lze doplnit terénní hrany. (Atlas, 2005a)

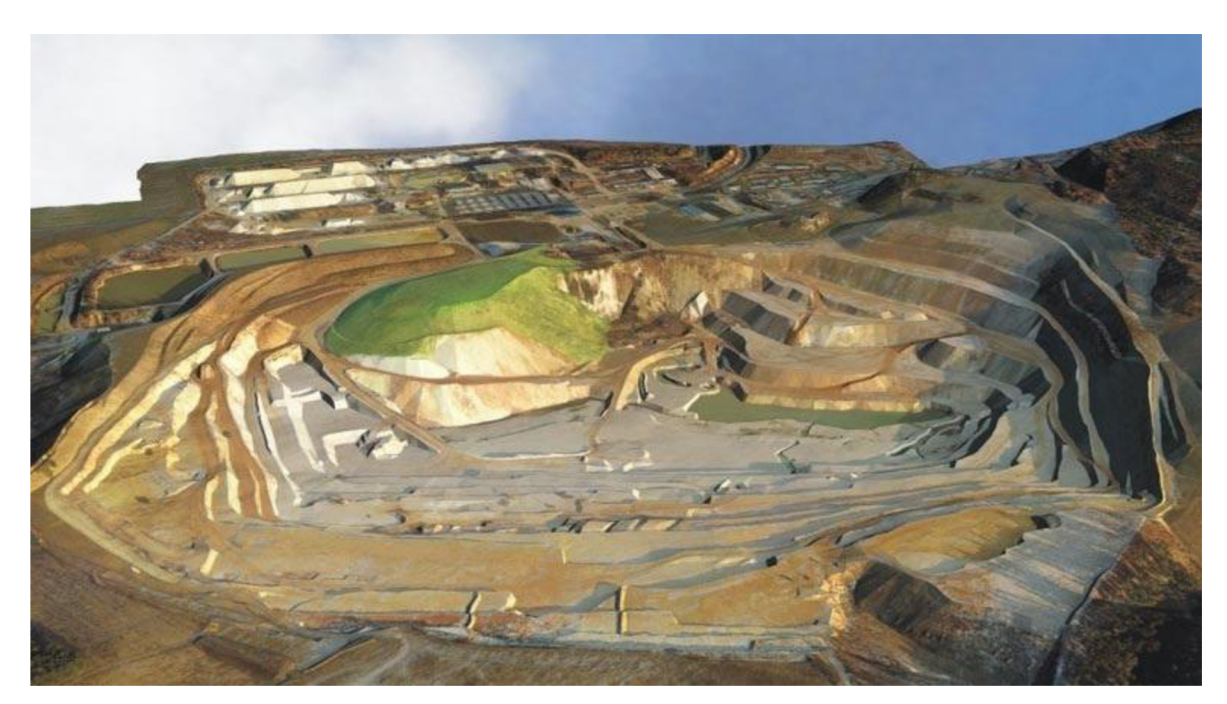

Obr. 2.1 ukázka DMT těžebního prostoru (Atlas, 2005b)

### **2.1.1 Typy terénních modelů**

Zaměříme se na takové typy modelů, jejichž společným rysem je rozdělení terénní plochy na elementární plošky. Z našich úvah tedy vyloučíme takové modely, kde je terén reprezentován např. vrstevnicemi v digitální podobě nebo jinými charakteristickými čarami.

**• Polyedrický model** - elementárními ploškami jsou v tomto případě nepravidelné rovinné trojúhelníky, které k sobě přilehají a tvoří tak nepravidelný mnohostěn,

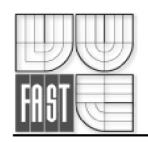

který se přimyká terénu. Vrcholy mnohostěnu představují body na terénní ploše, souřadnicově určené příslušnými geodetickými metodami. Interpolace se obvykle provádí lineárně v trojúhelnících.

- **Rastrový model** Jak název napovídá, model je dán množinou elementárních plošek nad oky pravidelného rastru. Jsou to vlastně zborcené čtyřúhelníky, které je možné rozdělit na trojúhelníky, případně je možné uvažovat i jiné, složitější plochy. Vrcholy, čí spíše uzly pravidelné sítě obvykle nebývají přímo měřené, ale jsou odvozené určitým postupem, Pravidelné uspořádání dat v matici představuje oproti polyedrickému modelu značné výhody. Je však zřejmé, že hranice elementárních plošek nemohou sledovat průběh singularit, což může být na závadu přesnosti, není-li rastr dost hustý.
- **Plátový model** Tento typ modelu předpokládá, že se povrch rozdělí na nepravidelné, obecně křivé plošky trojúhelníkového nebo čtyřúhelníkového tvaru, přičemž hranice dělení se vedou po singularitách. Tento způsob popisu nepravidelných křivých ploch byl prvně použit v průmyslovém designu, odkud též pochází termín plát. (Urban, 1991, s. 7)

### **2.1.2 Zdroje dat pro tvorbu Digitálního modelu terénu**

Pozemní měření

- Geodetická měření
- Globální navigační satelitní systémy (GNSS)

Dálkový průzkum Země

- Fotogrammetrická analýza
- Radarové snímání
- Laserové snímání (LiDAR)

Existující digitální a analogová data

- Základní báze geografických dat (ZABAGED)
- Digitální model území (DMÚ 25)
- Oblastní plány rozvoje lesů (OPRL)
- A další zdroje dat... (Klímánek, 2008)

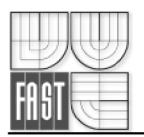

### **2.1.3 Povinné hrany**

Umožňují definovat místa nespojitosti a ovlivnit způsob napojení sousedních plátů. Místa přirozených či umělých zlomů modelována zavedením dodatečných hran, které je spojují. Nad těmito hranami dochází k dodatečnému vyhlazení či zalomení terénu.

Typy povinných hran:

- **Hladké hrany** dochází nad nimi k vyhlazení terénu ve směru podélném i příčném. Použití pro tvary vytvořené přírodou (např. vrstevnice, hřbetnice, údolnice).
- **Lomové hrany** dochází nad nimi k ostrému zalomení terénu ve směru příčném. Použití pro terénní tvary vytvořené člověkem (např. meze, terénní zlomy, okraje vozovek).
- **Přímé hrany** dochází nad nimi k lomu terénu ve směru podélném i příčném. Použití pro speciální útvary vytvořené člověkem, např. lomy, jámy, navážky. (Bayer, 2008)

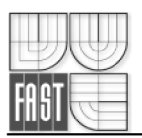

### **2.2 Použité měřické metody pro sběr dat**

Sběr dat pro tuto bakalářskou práci byl prováděn geodetickým měřením, tak aby bylo možné z výsledných dat vyhotovit digitální model terénu. Mezi námi použité geodetické metody patří rajón, tachymetrie a technická nivelace.

#### **2.2.1 Rajón**

Pod pojmem rajón se rozumí orientovaná a délkově zaměřená spojnice daného a určovaného bodu.

Jsou dány souřadnice bodů A *(X<sup>A</sup> , YA)* a další body o daných souřadnicích  $B(X_B, Y_B)$ ... k určení orientovaného jižníku  $\alpha_{AP}$ . Zprostředkujícími veličinami jsou měřená délka  $S_{AP}$  a měřené směry  $\psi_{i,i+1}$  na daném bodě A viz obr. 2.2. (Nevosád, 2005, s. 57)

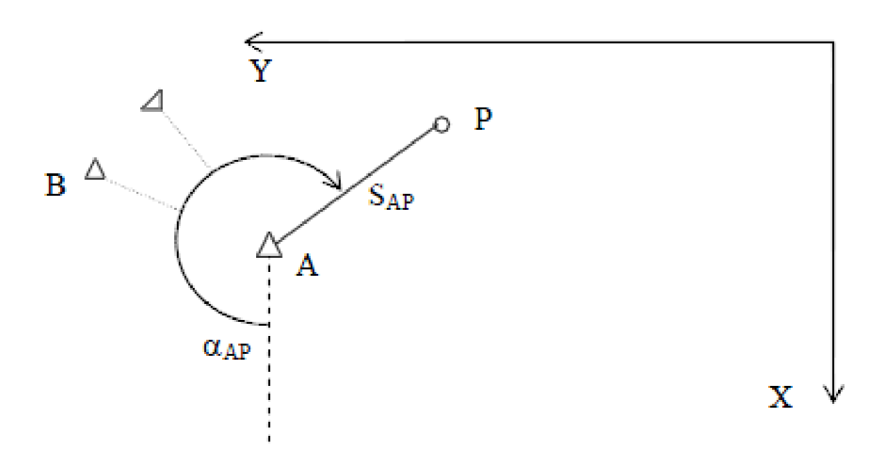

Obr. 2.2 Výpočet rajónu (Nevosád, 2005)

Souřadnice bodu P lze určit pomocí rovnic

$$
X_P = X_A + S_{AP} \cdot \cos \alpha_{AP} = X_A + \Delta X_{AP} \,,
$$
  
\n
$$
Y_P = Y_A + S_{AP} \cdot \sin \alpha_{AP} = Y_A + \Delta Y_{AP} \,,
$$
\n(2.2)

Do vzdálenosti menší než 1500 m od stanoviska je možné budovat PBPP pomocí rajónu. V případě určení polohy nově určovaného boduje nutné provést orientaci aspoň na dva body. Délka rajónu nesmí být větší než nej vzdálenější orientace. (Nevosád, 2005, s. 58)

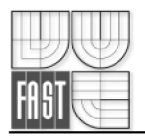

#### 2.2.2 **Tachymetrie**

Tachymetrie je metoda měření, kterou určujeme polohu a výšku bodu současně. Poloha a výška jednotlivých bodů se získávají měřením polárních souřadnic tj. vodorovného úhlu, svislého úhlu a délky ze stanoviska k jednotlivým bodům. Převýšení mezi určovaným bodem a stanoviskem se počítají trigonometricky z měřené délky a zenitového úhlu. Dnes už se měří výhradně totálními stanicemi. (Vondrák, 2004, s. 19)

Převýšení bodů A a B určíme podle obr. 2.3 ze vzorce (2.3). (Čada, 2007)

$$
\Delta H_{AB} = s'.\cos z + v_s - v_c \tag{2.3}
$$

Výslednou výšku určovaného bodu B vypočteme podle vzorce (2.4).

$$
H_B = H_A + \Delta H_{AB} \tag{2.4}
$$

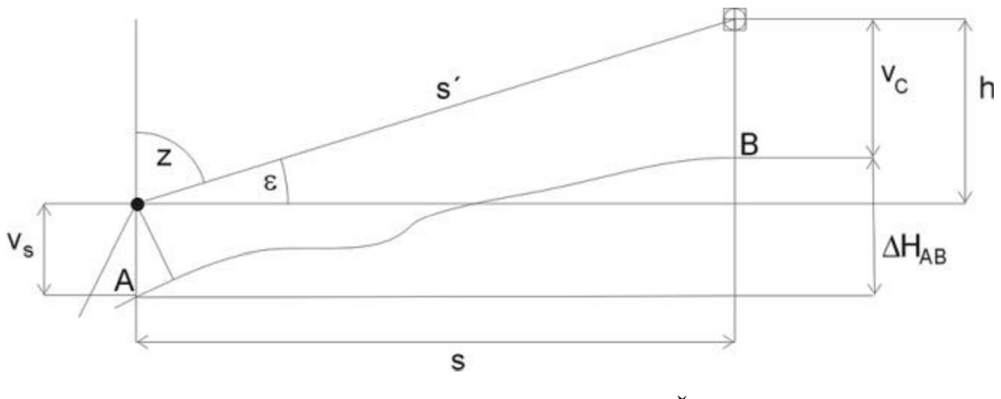

Obr. 2.3 Převýšení dvou bodů (Čada, 2007)

Souřadnice Y a X podrobných bodů vypočteme jako souřadnice bodu určovaného rajonem.

$$
Y_B = Y_A + s \cdot \sin \alpha_{AB} , \quad X_B = X_A + s \cdot \cos \alpha_{AB} , \tag{2.5}
$$

kde  $Y_A, X_A$  jsou souřadnice stanoviska, s je vodorovná vzdálenost,  $\alpha_{AB}$  je směrník vypočítaný z orientačního směrníku a rozdílu směrů na orientační a určovaný bod. (Vondrák, 2004, s. 19)

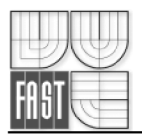

#### **2.2.3 Technická nivelace**

Jednou z nej častějších metod pro určení výšky bodu je geometrická nivelace ze středu. Jde o měřický postup, kterým se určí převýšení mezi body. Je-li známa nadmořská výška v příslušném výškopisném systému alespoň jednoho z nich, je možné vypočíst u ostatních zaměřených bodů jejich nadmořské výšky.

Nivelační souprava se skládá z nivelačního přístroje, stativu, 2 nivelačních latí a 2 nivelačních podložek.

Princip nivelace je založen na vymezení horizontální přímky nivelačním přístrojem a měření svislé odlehlosti bodů pomocí nivelačních latí viz obr. 2.4. (Vondrák, 2004, s. 38)

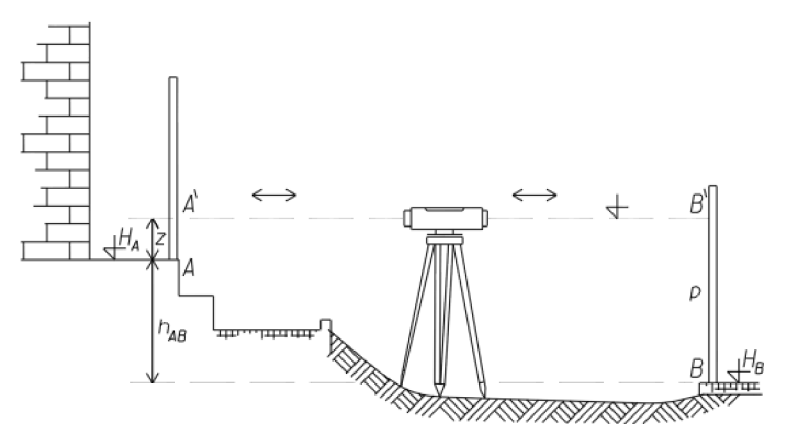

Obr. 2.4 Princip geometrické nivelace ze středu (Vondrák, 2004)

V případě, že známe výšku bodu A je snadné dopočítat nadmořskou výšku bodu B podle vztahu *H<sup>B</sup> = H<sup>A</sup> + hAB,* kde *hAB = z — p.* Tenhle postup lze opakovat pro každou sestavu. Více nivelačních sestav za sebou tvoří nivelační pořad. (Vondrák, 2004, s. 38)

Každý pořad se měří:

- a) Jednou, tj. v jednom směru, jde-li o vložený pořad při požadované přesnosti v uzávěru nivelačního pořadu 40 mm  $\sqrt{R}$  (R je poloviční délka jednosměrně měřeného pořadu v km),
- b) Dvakrát, tj. obousměrně (tam a zpět) nebo jednosměrně po okruhu, jde-li o volný nebo odbočný pořad, nebo jde-li o vložený pořad při požadované přesnosti 20 mm  $\sqrt{R}$ , kde R je poloviční délka jednosměrně měřeného pořadu po okruhu nebo délka obousměrně měřeného pořadu v km. (Technologický postup pro TN, 1984, st. 8)

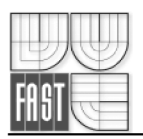

### **2.3 Způsoby znázorňování terénních ploch**

(následující kapitola je zpracována dle Huml, 2006) Pro znázornění třetího rozměru v mapě se používá řady způsobů - kóta, šrafa, vrstevnice, stínování, tónování, barevná stupnice, kombinace předchozích způsobů, a jiné. Pro mapy velkých měřítek se u nás v současnosti používá pouze:

- Kóta
- **Vrstevnice**
- Technická šrafa

### **2.3.1 Kótování**

Informace o výškových poměrech v mapě jsou zprostředkovány uvedením absolutní nebo relativní výšky - kóty - bodu. Relativních výšek se užívá při určování výšek některých terénních útvarů, jako např. terénních stupňů, příkopů, náspů a výkopů, apod.

Kóty se umísťují na význačných bodech terénu a číselný údaj poskytuje rychlou a přesnou informaci o výšce terénu. Kótováním se však nezíská představa o plasticitě terénu.

### **2.3.2 Vrstevnice**

Svislé průměty průsečnic terénního reliéfu s vodorovnými rovinami, které mají pravidelný rozestup d nulové nadmořské výšky se nazývají vrstevnice. Vrstevnice je tedy čára spojující místa o stejné nadmořské výšce.

Rozestup mezi vodorovnými rovinami se nazývá interval. Klade se požadavek, aby minimální rozestup vrstevnic na mapě byl 0,2 - 0,3mm, aby nedošlo kjejímu splynutí při vykreslení. Vrstevnice se dělí na základní, zdůrazněné (hlavní), doplňkové, pomocné. Pro lepší určení výšek vrstevnic na mapě se zesílené vrstevnice kótují.

### **2.3.3 Technické šrafy**

V současných mapách se používá tzv. technických šraf, což jsou střídavé delší a kratší čárky ve směru spádu. Důvodem k jejich používání je především snadnost jejich kresby. Technická šrafa sice informuje o náhlé změně sklonu terénu, ale musí být doplněna kótou (absolutní, relativní) pro zjištění velikosti úhlu sklonu. (Huml, 2006)

Kreslí se hnědě jsou-li přirozené struktury, nebo černě jsou-li umělé struktury. (Kalvoda, 2011)

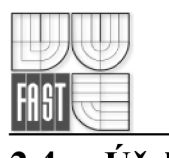

### **2.4 Účelová mapa**

Mapy s nadstandardním obsahem se třídí na mapy tématické a mapy účelové. Tématické mohou být speciální mapy středních měřítek eventuálně i malých měřítek. Zatímco mapy účelové jsou vždy mapami velkých měřítek, které obsahují kromě prvků základní mapy zákres dalších prvků, jevů a objektů na povrchu, pod povrchem a nad povrchem země - podle účelu, pro který vznikly. Tyto mapy se využívají pro plánovací, projektové, provozní, evidenční, dokumentační a jiné účely.

Účelové mapy vznikají přímým měřením a vyzrazením, případně přepracováním nebo částečným odvozením ze stávajících map.

Účelové mapy se člení na:

- Účelové mapy základního významu (základní)
- Mapy podzemních prostor
- Účelové mapy ostatní

Námi zpracovaná účelová mapa se řadí mezi účelové mapy ostatní.

Ostatními účelovými mapami jsou zejména mapy sloužící pro projektové účely, mapy pro provozní potřeby organizací, pro pozemkové úpravy, atp.

Výsledkem tvorby účelové mapy může být mapa grafická, číselná nebo digitální. Volba kvality přesnosti (třída přesnosti) účelové mapy spolu s volbou měřítka vychází z účelu, pro který je mapa tvořena. (Huml, 2006, st. 216)

Účelová mapa obsahuje body geometrického základu, polohopis, popis a popřípadě i výškopis. Obsah účelové mapy se řídí účelem, pro který je mapa tvořena. (ČSN 01 3410, 1990)

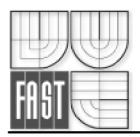

# **3. PRAKTICKÁ ČÁST**

### **3.1. Lokalita**

Lokalita se nachází na rozhraní katastrálních území Jedovnice a Kotvrdovice, v údolí Kombutského potoka v blízkosti cyklostezky spojující obec Jedovnice a Kotvrdovice.

Přibližné souřadnice středu lokality v systému ETRS89: B=49°20'56'', L=16°46'27". Přibližné souřadnice středu lokality v S-JTSK: X=584 309, Y=1 144 976.

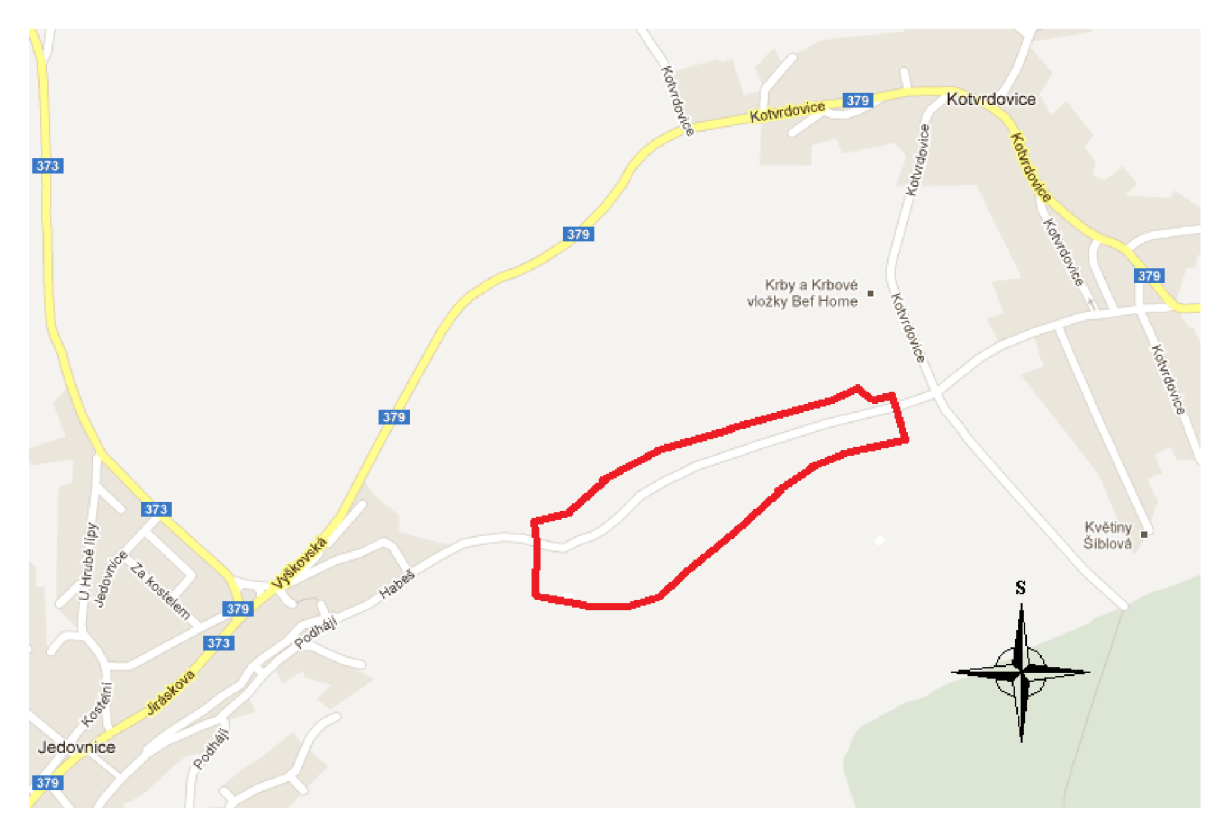

Obr. 3.1 Rozsah celé zájmové lokality (GOOGLE, 2012)

Na obrázku 3.1 je červeně znázorněná celá měřená oblast o rozloze přibližně 7,6 hektarů. Zájmové území bylo stanoveno Ing. Petrem Kalvodou a Ing. Tomášem Švábem na výuce v terénu II v roce 2011. Celou lokalitou prochází napříč živičná cyklostezka. Dále údolím protéká Kombutský potok, který se v některých místech rozlívá do mokřadů. Největší část plochy zájmové lokality pokrývají louky, severní a jižní okraj lemují orná pole.

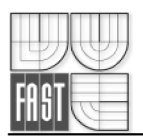

### **3.1.1 Fotografie zájmové oblasti**

Fotografie byly zřízeny při rekognoskaci terénu při probíhající Výuce v terénu II v roce 2011.

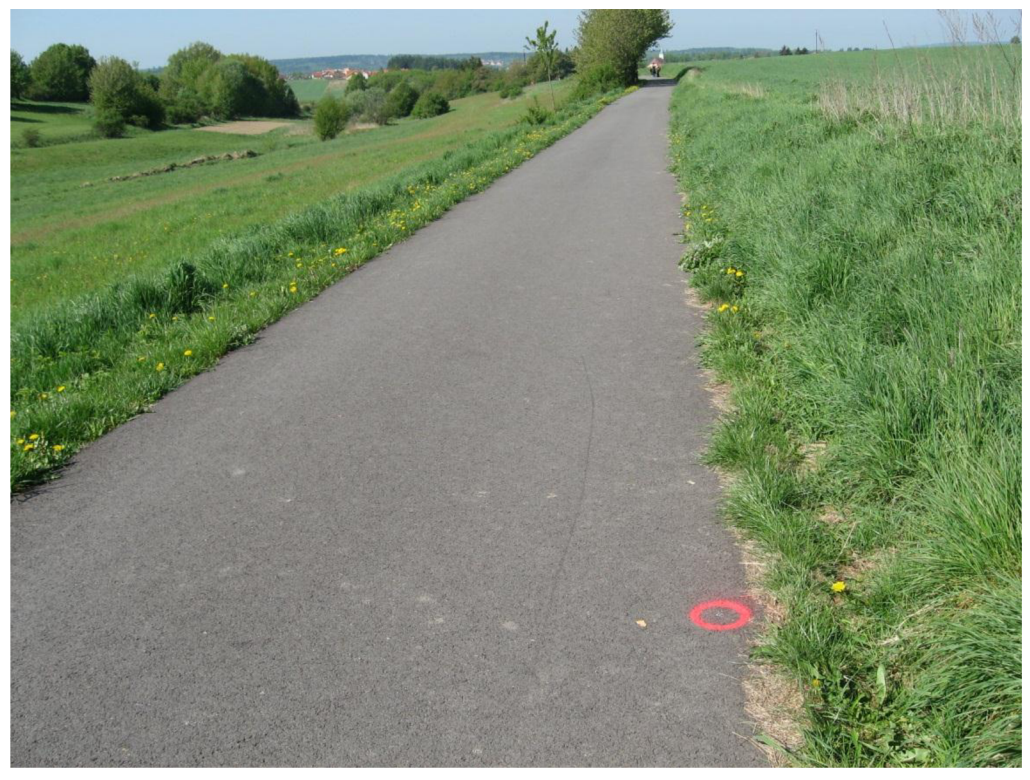

Fotografie č.1. Pohled na západní část lokality, v pozadí obec Jedovnice s kostelem

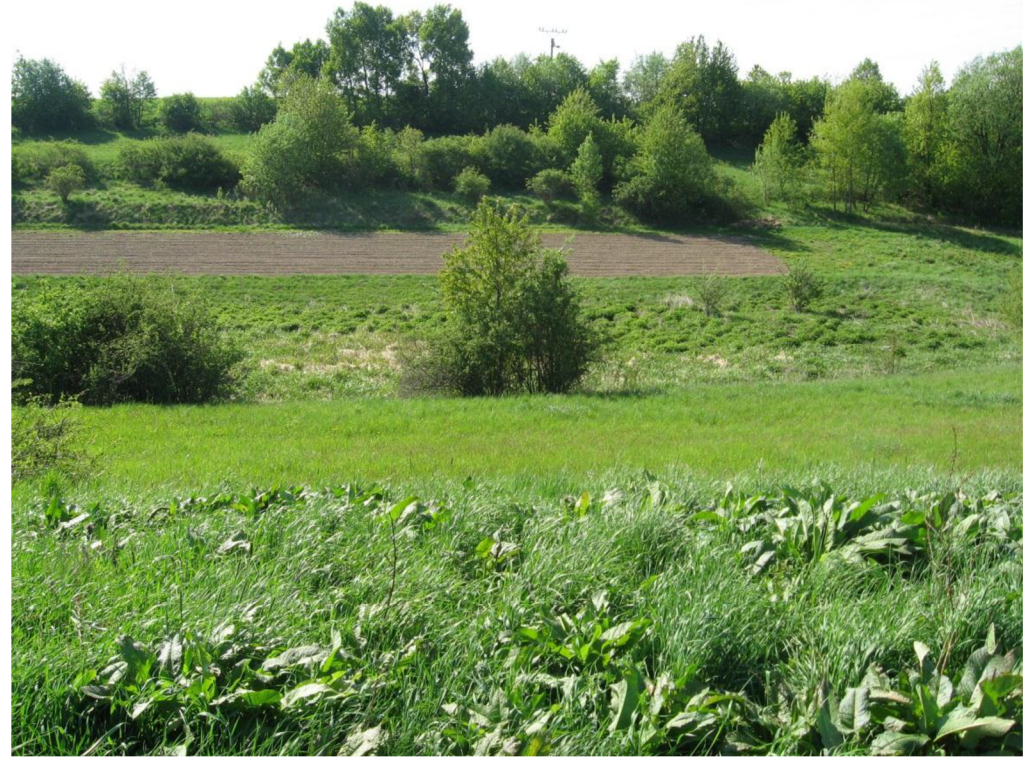

Fotografie č.2. Pohled přes měřené údolí na jižní část lokality, foceno z cyklostezky

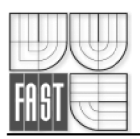

### **3.2 Měřické práce**

Měřické práce lze rozdělit do jednotlivých etap měření dle časové postoupnosti:

- První etapa tzv. přípravná, která probíhala v období předmětu Výuka v terénu II začátkem května roku 2011. Byla provedena rekognoskace území, vymezení hranic měřené lokality a zahuštění bodového pole.
- Druhá etapa, kde bylo provedeno vyhotovení pomocné měřické sítě, zaměření podrobných bodů a zaměření bodů kontrolního profilu. Samotné měření probíhalo od 6.6 do 14.6.2011.
- Třetí etapa probíhající dne 28.6.2011 spočívala v ověření trvale stabilizovaných bodů pomocné měřické sítě pomocí technické nivelace, dále pak vyhotovení geodetických údajů k těmto bodům.

### **3.2.1 Rekognoskace terénu a ověření stávajícího bodového pole**

Přípravné práce započaly již v předmětu Výuka v terénu II. Byla provedena rekognoskace terénu. Vedoucím práce byla přidělena měřená lokalita a byly stanoveny hranice zájmové oblasti.

Severní a jižní hranicí celého území bylo orné pole, zde byl stanoven přesah 15-20 metrů do pole po celé délce. V západní části je lokalita ukončená začátkem lesního porostu, na východní pak začátkem plotu ohraničující zemědělské družstvo.

Celé území o rozloze cca 7,6 hektarů bylo rozděleno na západní a východní část. Rozdělení lokalit proběhlo na základě kladu měřických náčrtů, přibližně stejného počtu podrobných bodů, a podobném plošném rozsahu území a to s přibližně dvacetimetrovým překrytém. Mnou zpracovávaná lokalita se nachází v západní části území o rozloze přibližně 3,9 hektarů. Rozdělení lokality je patrné na obrázku 3.2.

Rovněž se z důvodu nedostatku bodů bodového pole vybudovaly body účelové sítě FAST trvale stabilizované pomocné měřické body 4001 až 4009 technologií GNSS metodou RTK , které byly od vyučujících převzaty jako body dané s přesností PPBP.

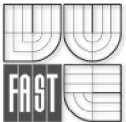

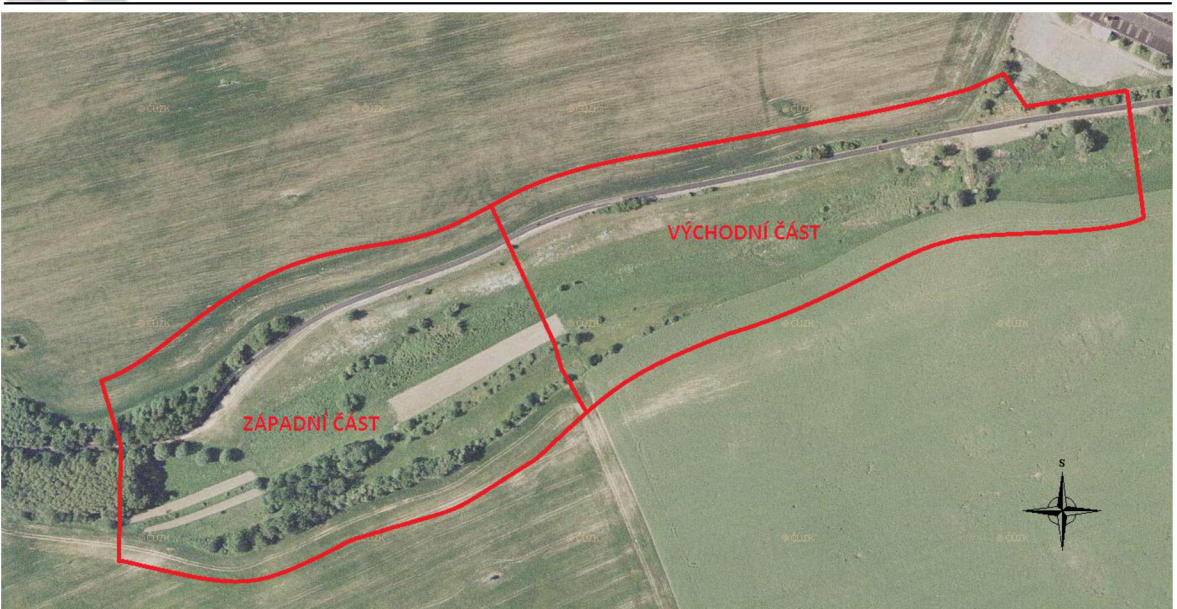

Obr. 3.2 Rozdělení lokality (GEOPORTAL, 2012)

### **3.2.2 Použité měřické přístroje**

Pro tachymetrické měření pomocné měřické sítě, podrobných bodů i kontrolního profilu byla použita totální stanice TOPCON GPT-3003N. Přesnost této totální stanice je uvedena v tabulce č. 3.1.

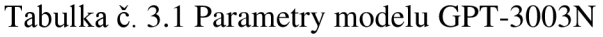

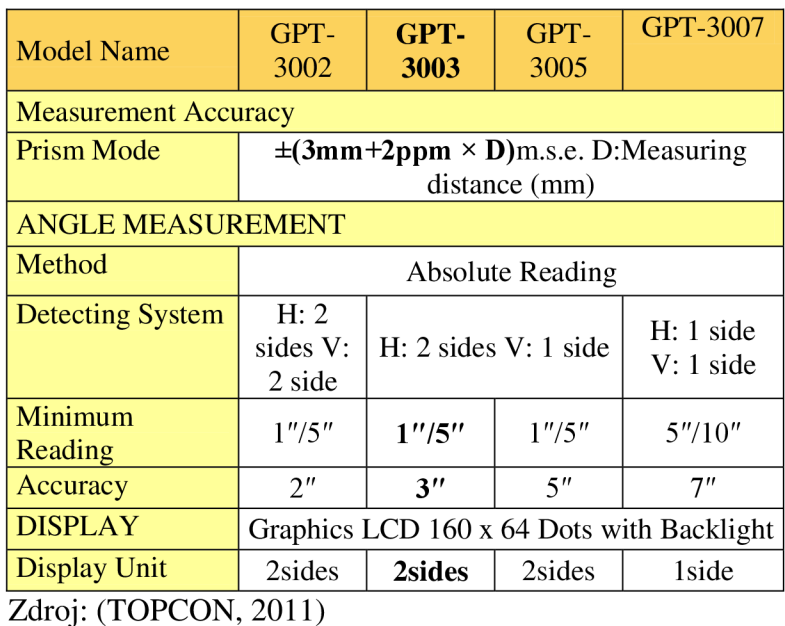

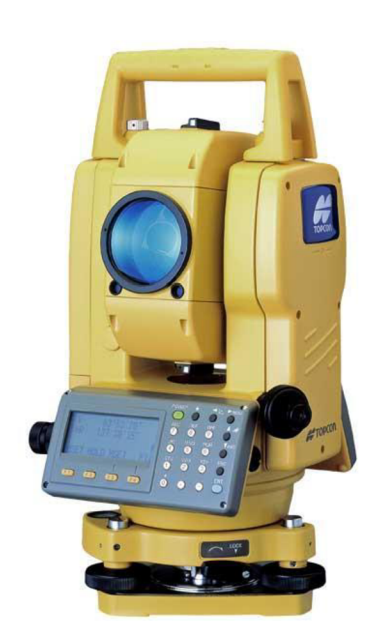

Obr. 3.3 Topcon GPT-3003N (PRIN, 2012)

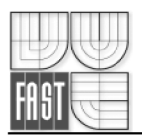

Pro ověření výšek technickou nivelací pomocných měřických bodů 4001-4009 účelové sítě FAST určených technologií GNSS, byl použit nivelační přístroj TOPCON AT-G7. Kilometrová chyba obousměrné nivelace udávaná výrobcem je  $\pm 2.5$ mm.

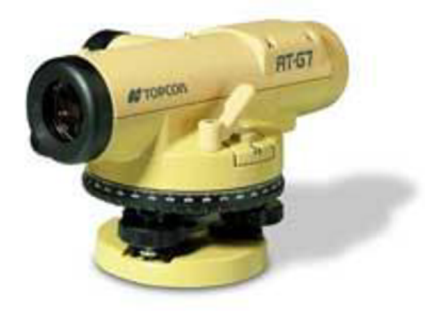

Obr. 3.4 Topcon AT-G7 (TOPOSHOP, 2007)

#### **3.2.3 Měření**

Samotné měření započalo 6.6.2011 a trvalo 8dní. Za tuto dobu bylo tachymetricky zaměřeno celé území a byly zaměřené kontrolní profily. Měření probíhalo v letních měsících, během zmíněných 8 dní bylo počasí velmi proměnlivé. Byl y bouřky, přeháňky, ale především jasno a teploty přes 30°C.

#### *3.2.3.1 Pomocná měřická síť*

Byla vybudována síť pomocných měřických bodů, která byla vyhotovována společně s podrobným měřením bodů. Jako body dané byl použit zhušťovací bod 202 (kostel v Jedovnicích), dále pak body 4001-4009 účelové sítě FAST určené technologií GNSS metodou RTK a to 2x nezávisle s časovým rozestupem, zřízeny vyučujícími v rámci rekognoskace terénu zadané lokality a trvale stabilizovány hřebem do cyklostezky. Ostatní pomocné měřické body 4010-4019 byly zřízeny metodou rajónu, a to až trojnásobného. Tyto body byly dočasně stabilizovány dřevěným kolíkem. Měřická síť byla měřena ve dvou polohách dalekohledu. Body 4003, 4008, 4009, 4011, 4014 a 4017 byly použity jen pro orientaci. Přehledný náčrt bodového pole a pomocné měřické obsahuje příloha č. 7.

Pomocné měřické body 4001-4009 účelové sítě FAST byly pak dodatečně ověřeny metodou technické nivelace. Byl veden obousměrný nivelační pořad z bodu Kj8-35 (který byl ověřen na bod KJ8-36) v Kotvrdovicích o celkové délce 2,446km s odchylkou 19mm. Mezní odchylka byla počítána podle vzorce 20. $\sqrt{R}$  a vyšla 22mm. Výšky z technické

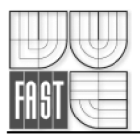

nivelace byly poté porovnány s výškou z GNSS, nejvyšší dosažená odchylka byla na bodě 4009 a to 7,4cm. Mezní odchylka nadmořské výšky PPBP v případě určení pomocí GNSS 15cm, dle (Janeček, 2011)

### *3.2.3.2 Podrobné body*

Podrobné body byly voleny tak, aby co nejlépe vystihovaly daný terén a byly tak co nejlepším podkladem pro tvorbu DMT. Předmětem podrobného měření byly následující polohopisné prvky, jako třeba hranice budov, ploty, sloupy nadzemního silového vedení, potok, rozhraní cest, lesů a ostatních kultur. Dále pak byly zaměřovány výškopisné prvky a to převážně hrany svahů, paty svahů, terénní tvary. Tam kde byl terén rovnoměrně svažitý se volila pravidelná čtvercová síť podrobných bodů s rozestupem 10-15m, který vychází z měřítka výsledné účelové mapy 1 : 500 pro rozestup bodů na mapě 2-3cm.

Podrobné body byly měřeny v jedné poloze dalekohledu.

Celkem bylo zaměřeno 1393 podrobných bodů. V mnou zpracovávané západní lokalitě pak **737 podrobných bodů.** 

Veškeré měření totální stanicí bylo zaznamenáváno do paměťového modulu přístroje. Společně s měřením se vedl měřický náčrt, který obsahuje veškeré měřené body a přibližný nákres lokality. Celkem byly vytvořeny 4 měřické náčrty, a to tak, že západní i východní lokalitu pokrývají vždy 2 náčrty. Tyto náčrty byly nakonec adjustovány a doplněny o všechny potřebné údaje.

Pro testování přesnosti měření souřadnic a výšek v západní oblasti bylo zaměřeno **75 kontrolních bodů,** což je více než 10% z počtu podrobných měřických bodů. Z důvodu nedostatečného počtu jednoznačně identifikovatelných bodů v terénu byly použity dočasné stabilizace kontrolních bodů, konkrétně dřevěné kolíky.

### *3.2.3.3 Kontrolní profil*

Nakonec byl pro každou lokalitu zaměřen kontrolní profil napříč celou oblastí, z důvodu testování výšek určených z vrstevnic a onoho kontrolního profilu. Kontrolní profil byl dlouhý 134 metrů a obsahoval 66 bodů.

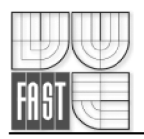

### **3.3 Kancelářské práce**

Mezi kancelářské práce bylo zahrnuto stažení naměření dat, následný výpočet souřadnic podrobných bodů a bodů pomocné měřické sítě ve vybraném programu. Dále pak ověřování přesnosti na kontrolních bodech a to souřadnicové tak výškové. Poté proběhlo grafické zpracování všech příloh a především tvorba účelové mapy v měřítku 1 : 500. Navíc byl vypracován kontrolní profil s odchylkami od vrstevnic z účelové mapy. Nakonec bylo vypracováno několik příloh z operací nad DMT pomocí programu Atlas DMT v. 4.70.

### **3.3.1 Výpočet měřické sítě a podrobných bodů**

Jak už bylo zmíněno, naměřená data byla stažená z totální stanice pomocí programu GEOMAN. Následně byly zápisníky měření načteny do programu GROMA v.8.0, při importu zápisníků byly zavedeny matematické korekce (redukce na nulový horizont, redukce do zobrazení S-JTSK). Pro tento účel byly v programu GROMA zadány přibližné souřadnice a výška lokality pro výpočet měřítkového faktoru, kterým byly opraveny měřené údaje.

Nejdříve se zpracovávala měřická síť. Do programu byl načten zápisník měření a provedla se úprava, především se jednalo o zpracování měření sítě pomocných měřických bodů ve dvou polohách. Následoval výpočet souřadnic a výšek bodů pomocné měřické sítě a to metodou rajónu. Výsledkem je seznam souřadnic a výšek bodů pomocné měřické sítě a protokol o výpočtu.

Poté byly vypočteny souřadnice podrobných bodů. Pro tento úkol byla ve výpočetním programu vybrána *polární metoda dávkou.* U kontrolních bodů byly zaprotokolovány rozdíly souřadnic a výšek z obou měření, které byly později použity pro testování přesnosti. Výsledkem se tak staly seznam souřadnic a výšek podrobných bodů a protokoly z výpočtu.

Nakonec byly polární metodou dávkou vypočítány souřadnice a výšky bodů kontrolního profilu. Výsledek výpočtu byl opět zpracován do seznamu souřadnic a výšek.

Všechny výsledné souřadnice jsou v souřadnicovém systému S-JSTK a všechny výsledné výšky ve výškovém systému Bpv.

|                                                                                                    | Sběr dat pro tvorbu digitální modelu terénu |                             |                                    |                          |                                    |                      |                    |                    |        |                               |                |
|----------------------------------------------------------------------------------------------------|---------------------------------------------|-----------------------------|------------------------------------|--------------------------|------------------------------------|----------------------|--------------------|--------------------|--------|-------------------------------|----------------|
| <b>FAST</b>                                                                                                    |                                             |                             |                                    |                          |                                    |                      |                    |                    |        |                               |                |
| Databáze<br>Soubor                                                                                                    | Editace Měření                              | Výpočty<br>Nástroje         | Okno<br>Nápověda                   |                          |                                    |                      |                    |                    |        |                               |                |
| Ê<br>é.<br>П<br>a                                                                                                    | V<br>4<br>P                                 | d                           | 土<br>$R_{\text{NB}}$<br>i<br>(iai) | ✓                        |                                    |                      |                    |                    |        |                               |                |
| 0.999820634142 -<br><b>GROMA.ini</b><br>$\overline{\phantom{a}}$<br>Předčíslí:<br>٠<br>Kód kvality: 3<br>$\nabla$ Prot<br>Konfigurace:<br>Měřítko:<br>DB tabulka:<br>٠<br>۰ |                                             |                             |                                    |                          |                                    |                      |                    |                    |        |                               |                |
| $\forall$ $\times$ $\times$ $\times$ $\uparrow$ $\land$ $\land$ $\land$ $\downarrow$ $\land$ $\land$ $\downarrow$                                                           |                                             |                             | 人口每人                               |                          | マネ<br>$\circ$<br>ு                 |                      |                    |                    |        |                               |                |
| 單<br>"04.2 ss pomocne mericke site.crd": Souřadnice                                                                                                    |                                             |                             | $\Box$<br>$\Sigma\!$<br>$\Box$     |                          | "01 2 zapisnik mereni.mes": Měření |                      |                    |                    | $\Box$ | $\boxed{\square}$<br>$\Sigma$ |                |
| Číslo                                                                                                    | Y                                           | ×                           | Z<br>$T^*$                         |                          | Číslo                              | Hz                   | Z                  | Vod.délka          | dΗ     | Signál                        |                |
| 057000004001                                                                                                    | 584 410.42                                  | 1144969.34                  | 518.88                             | $\overline{\Box}$        | 000000004012                       |                      |                    |                    |        | 1.400                         |                |
| 057000004002                                                                                                    | 584 328.27                                  | 1 144 938.63                | 521.70                             |                          | 000000004001                       | 399.9992             | 95.9686            | 86.357             |        | 1.600                         |                |
| 057000004003                                                                                                    | 584 329.47                                  | 1 144 937.20                | 521.72                             |                          | 000000004002                       | 9.0156               | 96.9464            | 172.379            |        | 1.600                         |                |
| 057000004004<br>057000004005                                                                                                    | 584 249.12<br>584 171.02                    | 1144910.81<br>1 144 895.78  | 522.62<br>523.60                   |                          | 000000004003<br>000000004005       | 8.3396<br>16.1546    | 96.9338<br>98.0616 | 172.005<br>333.090 |        | 1.600<br>1.600                |                |
| 057000004006                                                                                                    | 584 088.52                                  | 1144 881.66                 | 525.87                             |                          | 000000004005                       | 216.1546             | 301.9392           | 333.093            |        | 1.600                         |                |
| 057000004007                                                                                                    | 584 008.66                                  | 1 144 867.85                | 527.60                             |                          | 000000004003 208.3424              |                      | 303.0752           | 172.016            |        | 1.600                         |                |
| 057000004008                                                                                                    | 583 961.91                                  | 1 144 861.54                | 528.07                             |                          | 000000004002 209.0166              |                      | 303.0632           | 172.373            |        | 1.600                         |                |
| 057000004009                                                                                                    | 583 880.68                                  | 1 144 847.35                | 529.86                             |                          | 000000004001                       | 200.0030             | 304.0366           | 86.349             |        | 1.600                         |                |
| 057000014010                                                                                                    | 584 489.32                                  | 1 144 990.46                | 517.55                             |                          | 000000004010                       | 320.8950             | 90.9462            | 32.065             |        | 2.000                         |                |
| 057000014013                                                                                                    | 584 390.52                                  | 1145 068 44                 | 518.35                             |                          | 000000004010                       | 120.9268             | 309.0512           | 32.069             |        | 2.000                         |                |
| 057000014014                                                                                                    | 584 327.17                                  | 1145 030.55                 | 520.19                             |                          | 000000000022                       | 398.4260             | 95.8284            | 81.188             |        | 1.600                         |                |
| 057000014015                                                                                                    | 584 348.53                                  | 1145 082.06                 | 523.31                             |                          | 000000000068                       | 0.6974               | 95.4858            | 79.984             |        | 2.000                         |                |
| 057000024011                                                                                                    | 584 536.15<br>584 479.63                    | 1 144 999.37                | 517.63<br>513.60                   |                          | 000000000067<br>000000000015       | 397.8032<br>394.9870 | 95.0216<br>95.0666 | 67.508<br>68.574   |        | 2.000                         |                |
| 057000024012<br>057000024016                                                                                                    | 584 526.03                                  | 1 145 020.70<br>1145 074.63 | 506.73                             |                          | 000000000066                       | 395.0212             | 94.7110            | 57.341             |        | 2.000<br>2.000                |                |
| 057000024017                                                                                                    | 584 484.66                                  | 1 145 106.75                | 515.99                             |                          | 000000000014                       | 391.7516             | 94.6958            | 58.210             |        | 2.000                         |                |
| 057000024018                                                                                                    | 584 461.49                                  | 1145 094.33                 | 515.69                             |                          | 000000000007                       | 387.4934             | 94.1170            | 46.163             |        | 2.000                         |                |
| 057000044019                                                                                                    | 584 053.72                                  | 1144 897.77                 | 526.38                             |                          | 000000000065                       | 391.6450             | 94.1764            | 45.389             |        | 2.000                         |                |
|                                                                                                    |                                             |                             |                                    | $\overline{\nabla}$      | 000000000177                       | 169.2772             | 97.2190            | 104.763            |        | 0.000                         |                |
|                                                                                                    |                                             |                             |                                    |                          | 000000000178                       | 72.4890              | 92.4488            | 121.687            |        | 0.000                         |                |
|                                                                                                    |                                             |                             |                                    |                          | 000000000179                       | 1.8308               | 95.4054            | 67.766             |        | 2.000                         |                |
| 單<br>"04.1_ss_danych_bodu.crd": Souřadnice                                                                                                    |                                             |                             | $\Box$<br>$\Sigma\!3$<br>$\Box$    |                          | 000000000180                       | 2.9834               | 96.1842            | 66.153             |        | 2.000                         |                |
| Číslo                                                                                                    | Y                                           | ×                           | Z<br>Ty                            | $\overline{\phantom{a}}$ | 000000000181<br>000000000182       | 387.1566<br>380.3284 | 93.6350<br>92.5730 | 33.928<br>23.319   |        | 2.000<br>2.000                |                |
|                                                                                                    |                                             |                             |                                    |                          | 000000000183                       | 372.8714             | 92.8318            | 24.624             |        | 2.000                         |                |
| 000934202020                                                                                                    | 585 565.74                                  | 1145181.36                  |                                    |                          | 000000000184                       | 363.9038             | 90.9480            | 13.361             |        | 2.000                         |                |
|                                                                                                    |                                             |                             |                                    | $\overline{\phantom{a}}$ | 000000000185                       | 352.8000             | 91.9646            | 15.220             |        | 2.0001                        |                |
| $\Box$ e<br>$\mathbf{x}$<br>$P_{\text{F}}$                                                                                                    |                                             |                             |                                    |                          |                                    |                      |                    |                    |        |                               |                |
| Aktivní seznam souřadnic: D:\BAKULE\prilohy\04.2 ss_pomocne_mericke_site.crd                                                                                                |                                             |                             |                                    |                          |                                    |                      |                    |                    |        | 370                           | $\overline{0}$ |

Obr. 3.5 Ukázka výpočtu v programu GROMA v.8.0

#### **3.3.2 Testování přesnosti podrobných bodů**

Testovalo se, zda byly dodrženy kritéria přesnosti pro polohu i výšku podrobných bodů daná 3. třídou přesnosti dle ČSN 01 3410. Tato kritéria se nachází v tabulce č. 3.2. Kompletní protokoly o testování přesnosti jsou uvedeny v excelovských tabulkách v digitální příloze č. 5.

Tabulka č. 3.2 Kritéria přesnosti ( $\mathbf{u}_{\mathbf{x},\mathbf{y}}$  – kritérium pro základní střední souřadnicovou chybu,  $\mathbf{u}_{\mathbf{H}}$  – kritérium přesnosti pro základní střední výškovou chybu,  $\mathbf{u}_{\mathbf{v}}$  – kritérium přesnosti pro základní střední výškovou chybu bodů určených z vrstevnic)

| Třída přesnosti | $\mathbf{u}_{\mathbf{x},\mathbf{y}}$ [m] | $u_H$ [m] | $\mathbf{u}_{\mathbf{v}}$   m |
|-----------------|------------------------------------------|-----------|-------------------------------|
|                 |                                          |           | U.JU                          |

Zdroj: (Kalvoda, 2011)

#### *3.3.2.1 Testování přesnosti souřadnic*

Dosažení přesnosti určení souřadnic podrobných bodů se ověřilo nezávislým kontrolním zaměřením a výpočtem souřadnic výběru podrobných bodů a jejich porovnáním s jeho výslednými souřadnicemi.

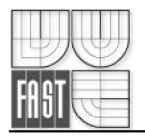

Pro každý testovaný kontrolní bod byly vypočteny souřadnicové rozdíly:

$$
\Delta x = x_m - x_k , \qquad \Delta y = y_m - y_k , \qquad (3.1)
$$

kde  $x_m$ ,  $y_m$  jsou výsledné souřadnice podrobného bodu polohopisu,  $x_k$ ,  $y_k$  souřadnice téhož bodu z kontrolního určení.

Dosažení stanovené přesnosti se testuje pomocí výběrové střední souřadnicové chyby *s x y ,* vypočtené ze vztahu:

$$
s_{x,y} = \sqrt{\frac{1}{2} \left( s_x^2 + s_y^2 \right)},
$$
\n(3.2)

kde střední chyby souřadnic *s<sup>x</sup> , s<sup>y</sup>* , se vypočítají dle vztahu:

$$
s_x = \sqrt{\frac{1}{kN} \sum_{i=1}^{N} \Delta x_i^2}, \quad s_y = \sqrt{\frac{1}{kN} \sum_{i=1}^{N} \Delta y_i^2}, \tag{3.3}
$$

hodnota koeficientu *k* je rovna 2, má-li kontrolní určení stejnou přesnost jako metoda měření polohopisu, nebo k rovna 1, má-li kontrolní určení přesnost podstatně vyšší, tj.  $m_{x,y} < 0.7u_{x,y}$  (kde  $u_{x,y}$  je uvedeno v tabulce č. 3.2)

#### **Přesnost určení souřadnic se pokládá za vyhovující, když:**

1) Polohové odchylky  $\Delta p$ , vypočtené ze vztahu:

$$
\Delta p = \sqrt{\Delta x^2 + \Delta y^2}
$$
, vyhovují kritériu:  $[\Delta p] \le 1.7 u_{x,y}$ , (3.4, 3.5)

2) Výběrová střední souřadnicová chyba  $s_{x,y}$  vyhovuje kritériu:

$$
S_{x,y} \le \omega_{2N} \cdot u_{x,y} \tag{3.6}
$$

kde  $u_{x,y} = 0.14m$  pro 3. třídu přesnosti a  $\omega_{2N}$  závisí na počtu kontrolně zaměřených bodů. (Kalvoda, 2011)

V našem případě jsme kritéria přesnosti splnili pro všech 75 testovaných bodů. Výsledky jsou uvedeny v následující tabulce č. 3.3.

Tabulka č. 3.3 Výsledky testování přesnosti souřadnic

| kritéria obecně                        | kritéria pro naše měření | dosažená hodnota           |
|----------------------------------------|--------------------------|----------------------------|
| $ \Delta p  \leq 1.7.u_{x,y}$          | $ \Delta p  \leq 0.24m$  | $ \Delta p _{max} = 0,09m$ |
| $S_{X,Y} \leq \omega_{2N}$ . $u_{X,Y}$ | $s_{x,y} \le 0,15m$      | $s_{x,y} = 0.01 \text{m}$  |

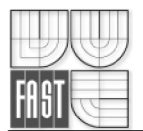

#### *3.3.2.2 Testování přesnosti výšek*

Dosažení přesnosti výškopisu se ověřuje nezávislým kontrolním zaměřením a určením výšek podrobných bodů výběru a jejich porovnáním s výškami výslednými, nebo uvedenými v mapě nebo určenými z vrstevnic.

K testování přesnosti výšek podrobných bodů se pro body výběru vypočtou rozdíly výšek:

$$
\Delta H = H_m - H_k \,,\tag{3.7}
$$

kde *H<sup>m</sup>* je výška podrobného bodu výškopisu, *H<sup>k</sup>* je výška téhož bodu z kontrolního určení.

Dosažení stanovené přesnosti se testuje pomocí výběrové střední výškové chyby *sH ,* vypočtené ze vztahu:

$$
s_H = \sqrt{\frac{1}{kN} \sum_{i=1}^{N} \Delta H_i^2},
$$
\n(3.8)

Hodnota koeficientu *k je* rovna 2, má-li kontrolní určení stejnou přesnost jako metoda určení výšek, nebo rovna 1, má-li kontrolní určení přesnost podstatně vyšší, tj. *m<sup>H</sup> <*  0,7 $u_H$  (kde  $u_H$  je uvedeno v tabulce č. 3.2)

#### **Přesnost určení výšek se pokládá za vyhovující, když:**

1) Hodnoty rozdílů výšek *AH,* vypočtené ze vztahu (3.7) vyhovují kritériu:

$$
[\Delta H] \le 2. u_H \sqrt{k} \,, \tag{3.9}
$$

2) Výběrová střední výšková chyba s<sub>*H*</sub> vypočtená ze vztahu (3.8), vyhovuje kritériu:

 $s_H \leq 3\omega_N \cdot u_H$ , pro nezpevněný povrch (3.10)

$$
s_H \le \omega_N \cdot u_v
$$
, pro výšky  $H_m$ , určené z vrstevnic (3.11)

kde  $u_H = 0.12m$ ,  $u_v = 0.50m$  pro 3. třídu přesnosti a  $\omega_N$  závisí na počtu kontrolně zaměřených bodů. (Kalvoda, 2011)

V našem případě jsme kritéria přesnosti splnili pro všech 75 testovaných bodů. U druhé podmínky, bylo zvoleno kritérium pro nezpevněný povrch, jelikož všechny testované body se vyskytovaly na nezpevněném povrchu. Výsledky jsou uvedeny v následující tabulce č. 3.4.

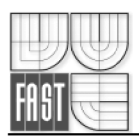

Tabulka č. 3.4 Výsledky testování přesnosti výšek

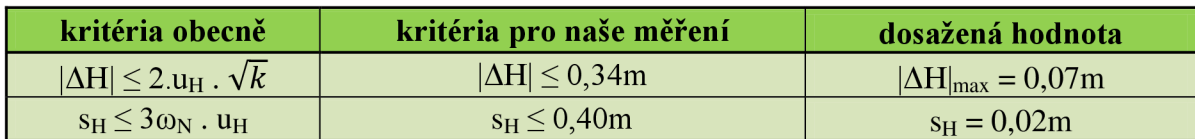

Jako další testování výšek se použilo porovnání výšek vypočtených z mapy a z kontrolního profilu. Ty byly porovnávány s kritériem (3.11). Na všech 66 bodech kontrolního profilu byla dodržena kritéria přesnosti. Výsledky jsou uvedeny v následující tabulce č. 3.5.

Tabulka č. 3.5 Výsledky testování přesnosti výšek z kontrolního profilu

| kritéria obecně                      | kritéria pro naše měření | dosažená hodnota           |
|--------------------------------------|--------------------------|----------------------------|
| $ \Delta H  \leq 2.u_H$ . $\sqrt{k}$ | $ \Delta H  \leq 0,34m$  | $ \Delta H _{max} = 0,23m$ |
| $S_H \leq \omega_N$ . $u_v$          | $s_H \le 0.55m$          | $s_H = 0.07m$              |

### **3.3.4 Grafické zpracování**

Mezi Grafické zpracování byla zařazena samotná účelová mapa v měřítku 1 : 500 (příloha č.9), dále pak přehled kladu měřických náčrtů (příloha č. 6), přehledný náčrt bodového pole a pomocné měřické sítě (příloha č.7), geodetické údaje o bodech bodového pole (příloha č.8), graficky zpracovaný kontrolní profil s vyznačenými rozdíly mezi výškami určených z kontrolního profilu a z mapy (příloha č. 10).

Všechny výše uvedené přílohy byly zpracovávány v CADovém programu Microstation 95. Pro tvorbu vrstevnic v účelové mapě a pro další přílohy z operací nad DMT byl použit program Atlas DMT v.4.70.

3.3.4.1 Tvorba účelové mapy

Hlavním výstupem bakalářské práce bylo vypracování účelové mapy v měřítku 1 : 500, souřadnicovém systému S-JTSK a výškovém systému Bpv.

Účelová mapa byla tvořena dle tabulky atributů a za pomocí knihovny buněk uvedené v (Kalvoda, 2011). Do programu Microstation 95 se pomocí nástavby MGEO naimportovaly souřadnice a výšky všech podrobných bodů, bodů pomocné měřické sítě i bodů daných. Poté se za pomocí měřických náčrtů vypracovala samotná kresba doplněná o všechny potřebné náležitosti: orientací k severu, legendou použitých mapových značek a čar, síť mapových křížků, okrajového náčrtku s dotčenými mapovými listy atd..

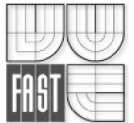

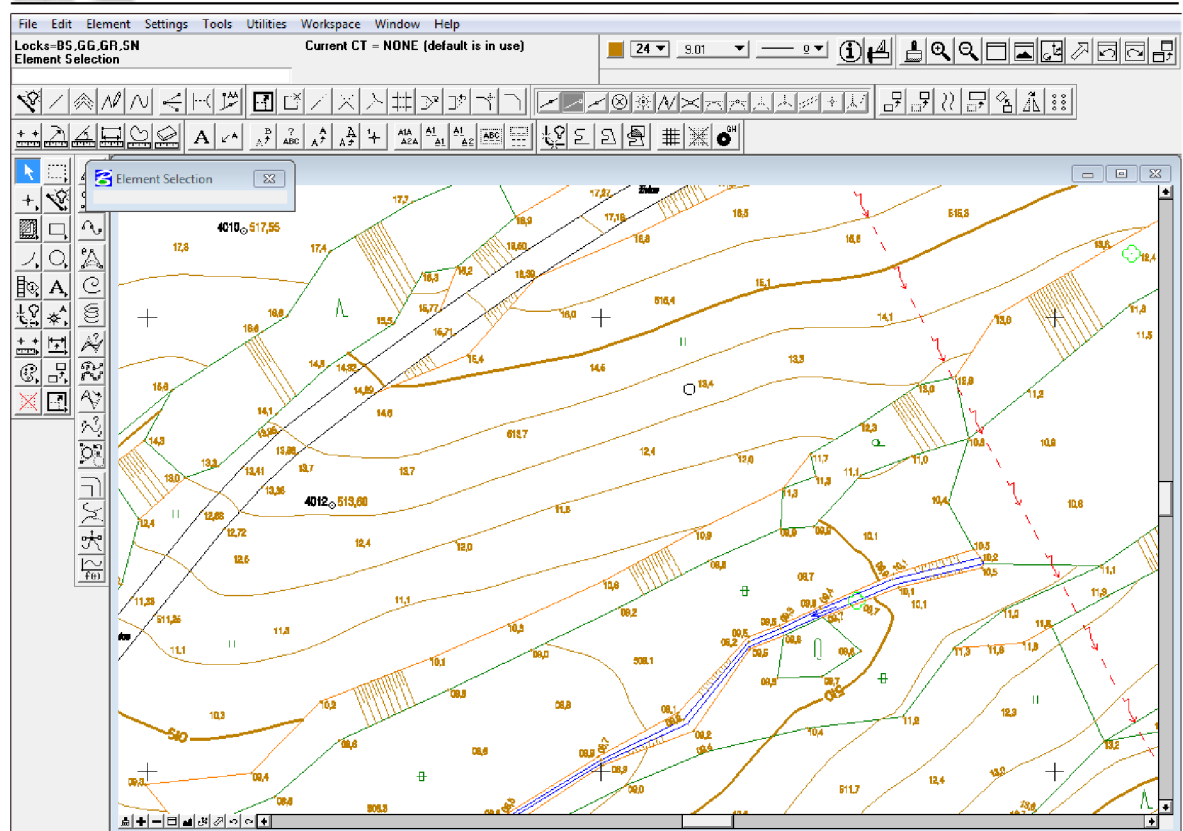

Obr. 3.6 Ukázka části účelové mapy v programu Microstation 95

Výškopisná složka účelové mapy je znázorněna pomocí kót, technických šraf a vrstevnic. Vrstevnice byly generovány v programu Atlas DMT v. 4.70. Do programu byly načteny souřadnice a výšky podrobných bodů. Z těchto bodů byl vygenerován model terénu. Do programu Atlas se načetl polohopis z účelové mapy jako podklad pro definování lomových hran. Tyto hrany nám pomohou lépe vystihnout tvar měřeného terénu. V místech jako je potok, bažiny a oblastí s technickými šrafami, byly vrstevnice skryty. Po všech úpravách byly vypočteny výsledné vrstevnice s maximálním možným vyhlazením. Kresba z Atlasu byla vyexportována a následně připojena ke kresbě v Microstationu, kde se provedli finální úpravy kresby.

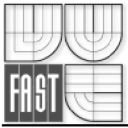

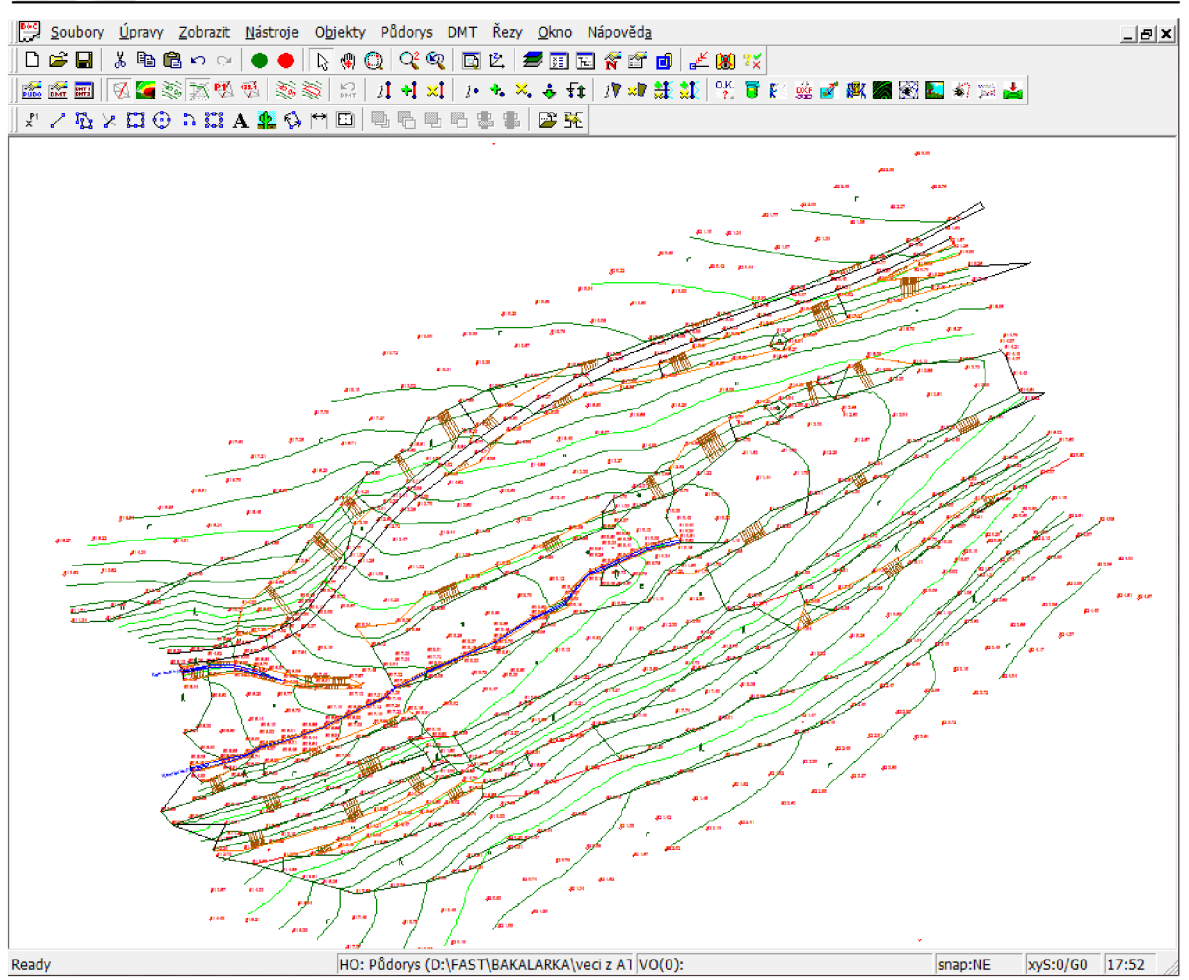

Obr. 3.7 Ukázka účelové mapy v programu Atlas DMT v. 4.70. Obr. 3.7 Ukázka účelové mapy v programu Atlas DM T v. 4.70.

# $\overline{c}$   $\overline{c}$   $\overline{c}$

Pro přehlednost byl vypracován přehled kladu měřických náčrtů v měřítku 1 : 2000. Tato příloha obsahuje klad všech 4 náčrtů celé měřené lokality. Západní lokalita je pokryta náčrtem č. 1 a 2, východní lokalita pak náčrty č. 3 a 4.

Mezi další grafické přílohy patří přehledný náčrt bodového pole a pomocné měřické sítě. Tento přehledný náčrt je již jen pro západní část lokality v měřítku 1 : 1000. Pro lepší čitelnost je celá měřická síť včetně měřených záměr zvýrazněna červeně.

Součástí grafických příloh jsou i geodetické údaje o bodech bodového pole. Ty byly vypracovány pro body 4001-4009 účelové sítě FAST pomocné měřické sítě, zaměřené technologií GNSS a trvale stabilizované hřebem do cyklostezky.

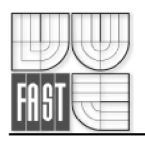

Další grafickou přílohou je kontrolní profil. Jako základ posloužily souřadnice a výšky bodů kontrolního profilu. Poté se importem těchto bodů do Atlasu DMT určily výšky z již spočítaného modelu terénu (tedy z vrstevnic). Byly vypočítány odchylky mezi výškovými kótami u těchto bodů a následně vykresleny do kontrolního profilu. Kvůli lepší čitelnosti bylo zvětšeno měřítko rozdílů výšek určených z kontrolního profilu. Kresba má tedy měřítko 1 : 500 pro staničení, 1 : 200 pro výšky kontrolního profilu a 1 : 100 pro rozdíly výšek určených z kontrolního profilu a z vrstevnic.

#### **3.3.5 Vizualizace Digitálního modelu terénu**

Jak už napovídá téma bakalářské práce, bylo zapotřebí vyhotovit účelovou mapu zadané lokality jako podklad pro tvorbu digitálního modelu terénu (DMT). Po domluvě s vedoucím práce bylo dohodnuto, že bude v rámci naší práce nad rámec zadání vyhotoven i DMT a součástí příloh budou i vybrané vizualizace z tohoto modelu. Proto jsem navštěvoval jeden z volitelných předmětů 2. ročníku navazujícího magisterského programu HE53 - Digitální model terénu. Kde jsme se naučili základy s programem Atlas DMT a některé operace s digitálním modelem terénu.

Z DMT byly vypracovány následující přílohy: Hypsometrická mapa (příloha č.12), Sklonová mapa (příloha č. 13), Expoziční mapa (příloha č. 14), Podélný a příčné profily (příloha č.15).

Barevná hypsometrie byla rozdělená do pravidelných intervalů mezi minimální a maximální výšku dané lokality. Dále byly upraveny barvy pro jednotlivé stupně, bylo provedeno vyhlazení plošek a přidána legenda hypsometrie.

U sklonové mapy byly plošky vykresleny barvou podle svažitosti dané oblasti. Jednotlivým stupňům sklonů byly přiřazeny barvy a to od teplých barev (nulový sklon) k chladnějším barvám (větší sklon). Kresba byla vyhlazena a doplněná o sklonovou legendu.

Expoziční mapa byla vytvořena vybarvením trojúhelníkové sítě jednotlivými barvami podle toho, kam je daná ploška natočená. Svahy natočené na jih jsou červeně (znázorňující nej osvětlenější a tudíž nejteplejší území), severní svahy naopak modře. Výsledná kresba byla opatřena legendou expozice.

Jako poslední vypracovaná příloha k DMT jsou profily. Podélný profil byl veden přibližně středem cyklostezky po celé délce lokality, na něm byly po pravidelných

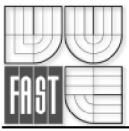

intervalech vyhotoveny 3 příčné profily s šířkou 25m na každou stranu. Vygenerované profily byly přeneseny do programu Microstation 95 a zde byly upraveny do finální podoby. Především se doplnily popisy profilů, druhy kultur, a upravily se tloušťky čar a typ písma.

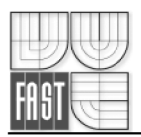

# **4. ZÁVĚR**

Úkolem této bakalářské práce byl sběr dat pro tvorbu digitálního modelu terénu v západní lokalitě v Jedovnicích. Nad rámec zadání byly vypracované i vybrané vizualizace z DMT .

Práce započali již začátkem května roku 2011, při probíhajícím předmětu Výuka v terénu II. Zde byl zadán rozsah měřené lokality, zaměřili se a trvale stabilizovaly body účelové sítě FAST 4001-4009, které nám byly předány od vyučujících jako body dané s přesností PBPP. Tyto body byly zaměřené technologií GNSS.

První měřické práce započali 6. června roku 2011 a trvaly až do 14. Června. Za tuto dobu byla zaměřena celá pomocná měřická síť a tachymetricky zaměřeny všechny podrobné body. Západní lokalita byla zaměřena 737 podrobnými body. Bylo zaměřeno 75 kontrolních bodů pro testování přesnosti souřadnic a výšek podrobných bodů. Dále bylo zaměřeno 66 bodů kontrolního profilu pro testování přesnosti vrstevnic.

Druhé měřické práce probíhaly dne 28.6.2011, kdy se provedlo ověření výšky trvale stabilizovaných bodů pomocné měřické sítě pomocí technické nivelace, a byly vyhotoveny geodetické údaje k těmto bodům.

Po naměření všech potřebných dat proběhl výpočet souřadnic a výšek bodů pomocné měřické sítě i podrobných bodů. Na kontrolních bodech bylo prováděno testování přesnosti souřadnic a výšek podrobných bodů. U všech kontrolních bodů byly dodrženy požadované přesnosti pro 3. třídu přesnosti dle ČSN 01 3410.

Ze souřadnic a výšek podrobných bodů byla vyhotovena účelová mapa v programu Microstation 95 doplněná o vrstevnice vygenerované v programu Atlas DMT . Dále byly vyhotoveny přehledy kladu měřických náčrtů a náčrtu bodového pole a pomocné měřické sítě a vizualizace kontrolního profilu.

Nakonec se po konzultaci s vedoucím práce vyhotovilo i několik příloh z digitálního modelu terénu zpracované v programu Atlas DMT . Konkrétně šlo o hypsometrickou mapu, sklonovou mapu, expoziční mapu, podélný a příčné profily.

Výsledná data budou předány jako podklad pro účely předmětu GE14 Výuka v terénu II.

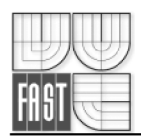

# **SEZNAM POUŽITÝCH ZDROJŮ**

ATLAS. 2005a. [atlasltd.cz.](http://atlasltd.cz) Digitální model terénu [online]. ©2001-05 [cit. 2012-05-16]. Dostupné z: <http://www.atlasltd.cz/software.php>

ATLAS. 2005b. [atlasltd.cz.](http://atlasltd.cz) Důlní a těžební činnost [online]. ©2001-05 [cit. 2012-05-16]. Dostupné z: <http://www.atlasltd.cz/prof.php?p=2>

ATLAS. 2005c. [atlasltd.cz.](http://atlasltd.cz) Manuály a dokumentace k programovému systému ATLAS DMT [online]. ©2001-05 [cit. 2012-05-16]. Dostupné z: <http://www.atlasltd.cz/main.php?hkey=sw&a=25>

BAYER , Tomáš, [web.natur.cuni.cz.](http://web.natur.cuni.cz) *Digitální modely terénu* [online] 2008 [cit. 2012-05-20]. Dostupné z:<http://web.natur.cuni.cz/~bayertom/IM/idm5.pdf>

BIERTNÁTOVÁ, Olga a Jan SKŮPA. *Bibliografické odkazy a citace dokumentů dle ČSN ISO 690 (01 0197) platné od 1. Dubna 2011.* Brno, 2011. Dostupné také z: <http://www.citace.com/soubory/csniso690-interpretace.pdf>

ČADA, Václav, [gis.zcu.cz.](http://gis.zcu.cz) 13.3 [online]. 17.5.2007 [cit. 2012-05-16]. Dostupné z: http ://gis. zcu. cz/studium/gen 1 /html/ch 13 s03 .html

ČSN 01 3410. MAPY VELKÝCH MĚŘÍTEK: Základní a účelové mapy. Praha: Vydavatelství norem, 1990. 20 s.

ČSN 01 3411. MAPY VELKÝCH MĚŘÍTEK: Kreslení a značky. Praha: Vydavatelství norem, 1990. 108 s.

GEOPORTÁL. [geoportal.cuzk.cz.](http://geoportal.cuzk.cz) [online]. 2012 [cit. 2012-05-08]. Dostupné z: [http://geoportal.cuzk.cz/geoprohlizec/default.](http://geoportal.cuzk.cz/geoprohlizec/default) aspx?ck=l&conf=0&SID=&wmcid=702&srs =EPSG:102067&bbox=-770164.02287,-l 182808.48763,-769495.94271,-1182408.43963

GOOGLE , [maps.google.cz.](http://maps.google.cz) [online]. 2012 [cit. 2012-05-08]. Dostupné z: [http://maps.google.cz/maps?hl=cs&tab=wl\)](http://maps.google.cz/maps?hl=cs&tab=wl)

FIŠER, Zdeněk, et al: *Mapování.* 2. vydání. Brno: Akademické nakladatelství CERM , 2006, 146 s. ISBN 80-7204-472-9.

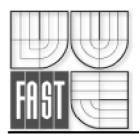

HUML, Milan a Jaroslav MICHAL. Mapování 10. dotisk 2. přeprac. vyd. Praha: Nakladatelství ČVUT, 2006, 320 s. ISBN 80-01-03166-7.

JANEČEK, Bohumil, [cuzk.cz.](http://cuzk.cz) *Metodická pomůcka pro ověřování spolehlivosti hodnoty nadmořské výšky bodu polohového bodového pole a indexaci této hodnoty uváděné v geodetických údajích* [online] 2011 [cit. 2012-05-08]. Dostupné z: http://www[.cuzk.cz/GenerujSoubor](http://www.cuzk.cz/GenerujSoubor.ashx7l).ashx?ID=94808

KALVODA, Petr: Pokyn pro tvorbu účelové mapy. Brno, 2011, 15 s.

KLIMÁNEK, Michal, [ugt.mendelu.cz.](http://ugt.mendelu.cz) Digitální modely terénu (2) Zdroje dat [online]. 13.02.2008 [cit. 2012-05-16]. Dostupné z: [http://ugt.mendelu.cz/sites/default/files/data/skripta/DMT/dmt\\_02.pdf](http://ugt.mendelu.cz/sites/default/files/data/skripta/DMT/dmt_02.pdf) 

NEVOSÁD, Zdeněk a Josef VITÁSEK. *Geodézie III: Průvodce předmětem Geodézie III*. Brno: VUT FAST, 2005. 176 s.

PRIN. [prin.ru.](http://prin.ru) Тахеометры серии GPT-3000N [online] ©2006-2012 [cit. 2012-05-08]. Dostupné z: [http://www.prin.ru/equipment/equipment/total-stations/101 /](http://www.prin.ru/equipment/equipment/total-stations/101)archive/165/

TECHNOLOGICKÝ POSTUP pro technickou nivelaci, Český úřad geodetický a kartografický, Praha 1984.

TOPCON . [Topcon.com.](http://Topcon.com) Pulse Total Station GPT-3000series [online]. ©1997-2011 [cit. 2012-05-08]. Dostupné z: <http://www.topcon.com.sg/survey/gpt30.html>

TOPOSHOP. [Topo-shop.com.](http://Topo-shop.com) Livello ottice Topcon AT-G7 [online] 2007 [cit. 2012-05-08]. Dostupné z:

 $h_{\text{max}}$  www.topo-shop.com/offerte/usato-sicuro/ricambia/livello-topcon-at-g $\sigma$ /html

URBAN , Jiří. *Digitální model terénu.* Praha: Nakladatelství ČVUT, 1990, 60 s.

VONDRAK , Jiří. *Geodézie II: Geodetická cvičeníII.* Brno, 2004, 38 s.

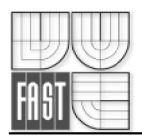

# **SEZNAM POUŽITÝCH ZKRATEK**

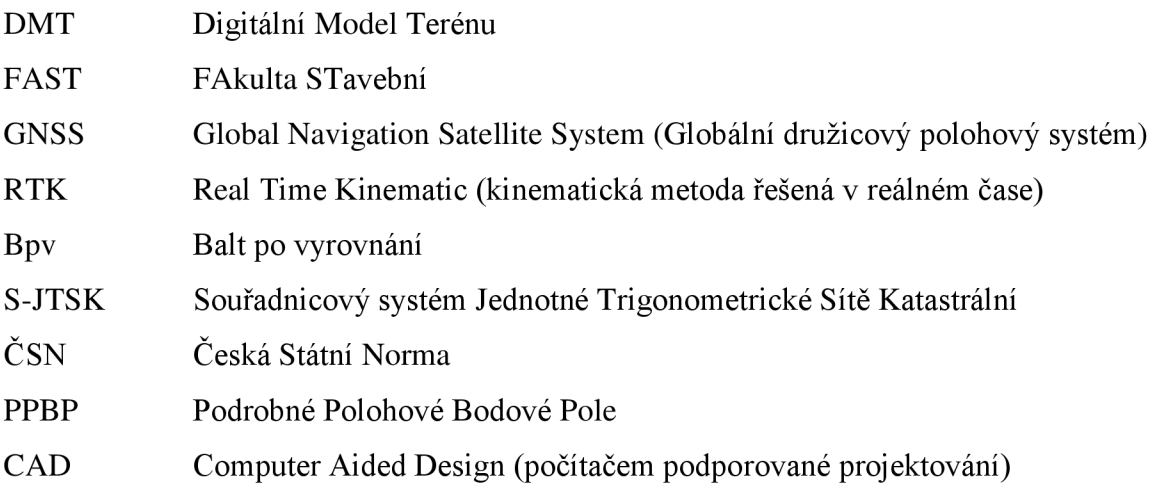

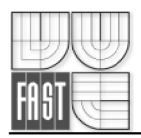

# **SEZNAM PŘÍLOH**

- 1. Zápisníky měření (v digitální podobě)
- 2. Adjustované měřické náčrty (v tištěné podobě)
- 3. Výpočetní protokoly (v digitální podobě)
- 4. Seznamy souřadnic a výšek (v digitální podobě)
- 5. Posouzení přesnosti měření (v digitální podobě)
- 6. Přehled kladu měřických náčrtů (digitálně i v tištěné podobě)
- 7. Přehledný náčrt bodového pole a pomocné měřické sítě (digitálně i v tištěné podobě)
- 8. Geodetické údaje o bodech bodového pole (digitálně ve formátu \*.dgn, i v tištěné podobě)
- 9. Tachymetrický plán v měřítku 1 : 500 (digitálně ve formátu \*.dgn, i v tištěné podobě)
- 10. Kontrolní profil (digitálně i v tištěné podobě)
- 11. Zápisníky TN (v tištěné podobě)
- 12. Hypsometrická mapa (digitálně i v tištěné podobě)
- 13. Sklonová mapa (digitálně i v tištěné podobě)
- 14. Expoziční mapa (digitálně i v tištěné podobě)
- 15. Podélný a příčné profily (digitálně i v tištěné podobě)